# **1. Initial Screen**

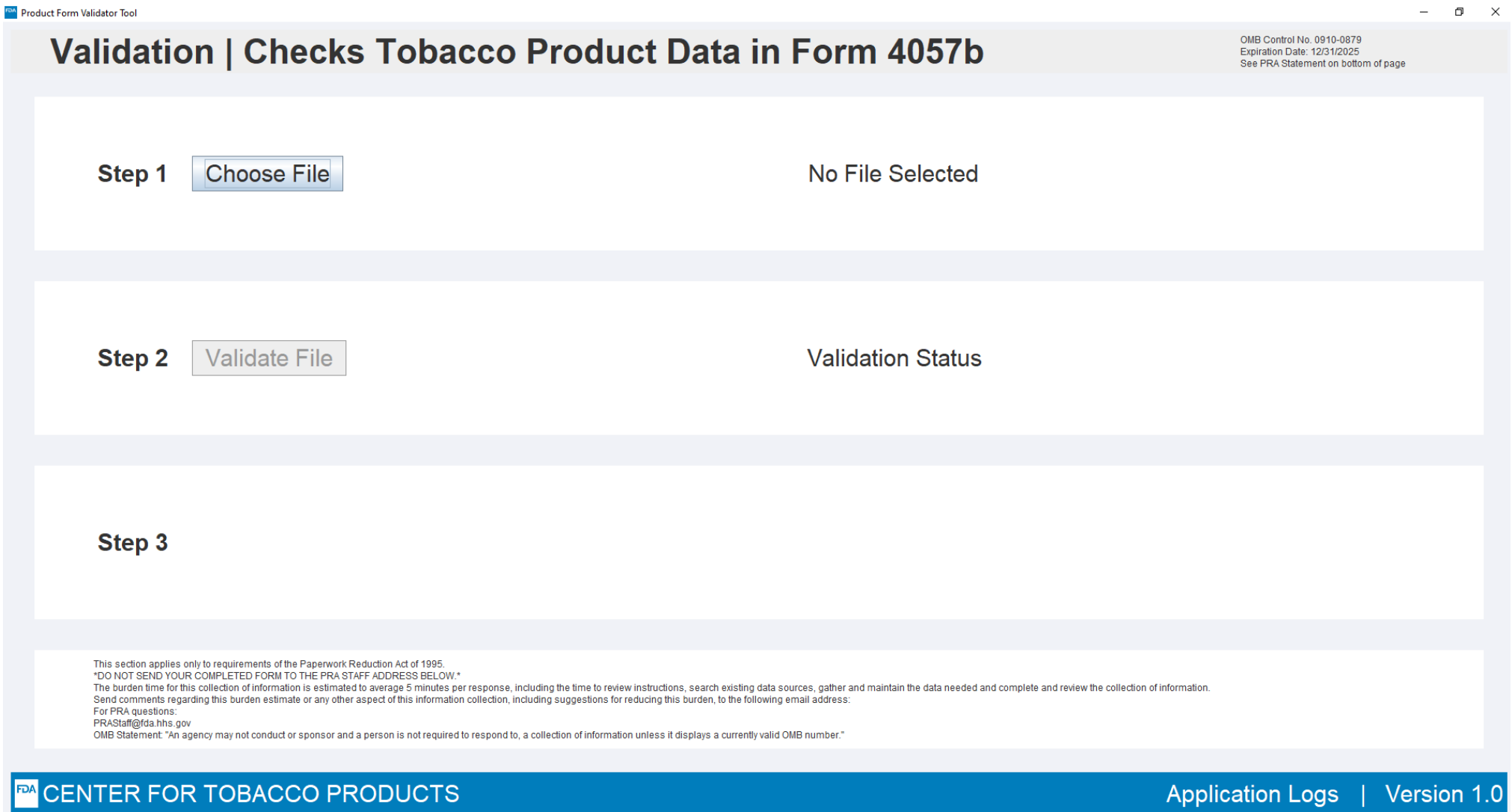

## **2. Choose File**

### Product Form Validator Tool  $\Box$ Validation | Checks Tobacco Product Data in Form 4057b OMB Control No. 0910-0879 Expiration Date: 12/31/2025 See PRA Statement on bottom of page Step 1 **Choose File** No File Selected **图 Open Step 2 Validation Status Validate File**  $\vert \cdot \vert$ a $\vert$ a $\vert$ a $\vert$ a $\vert$ a $\vert$ k $\vert$ e $\vert$ Look In: Test Files ProductGrouping\_v3.0\_Certificate\_UAT - Copy.xlsx Tobbaco Company ABC 4057b.xlsx UAT\_NumbernoUnits.xlsx UAT\_OthernoText.xlsx UAT\_UnitsnoNumber.xlsx Step 3 File Name: Tobbaco Company ABC 4057b.xlsx  $\blacktriangledown$ Files of Type: All Files Open **Cancel** This section applies only to requirements of the Paperwork Reduction Act of 1995. \*DO NOT SEND YOUR COMPLETED FORM TO THE PRA STAFF ADDRESS BELOW.\* The burden time for this collection of information is estimated to average 5 minutes per response, including the time to review instructions, search existing data sources, gather and maintain the data needed and complete a Send comments regarding this burden estimate or any other aspect of this information collection, including suggestions for reducing this burden, to the following email address: For PRA questions: PRAStaff@fda.hhs.gov OMB Statement: "An agency may not conduct or sponsor and a person is not required to respond to, a collection of information unless it displays a currently valid OMB number.

### **EM CENTER FOR TOBACCO PRODUCTS**

# **3. Validate File**

### Product Form Validator Tool

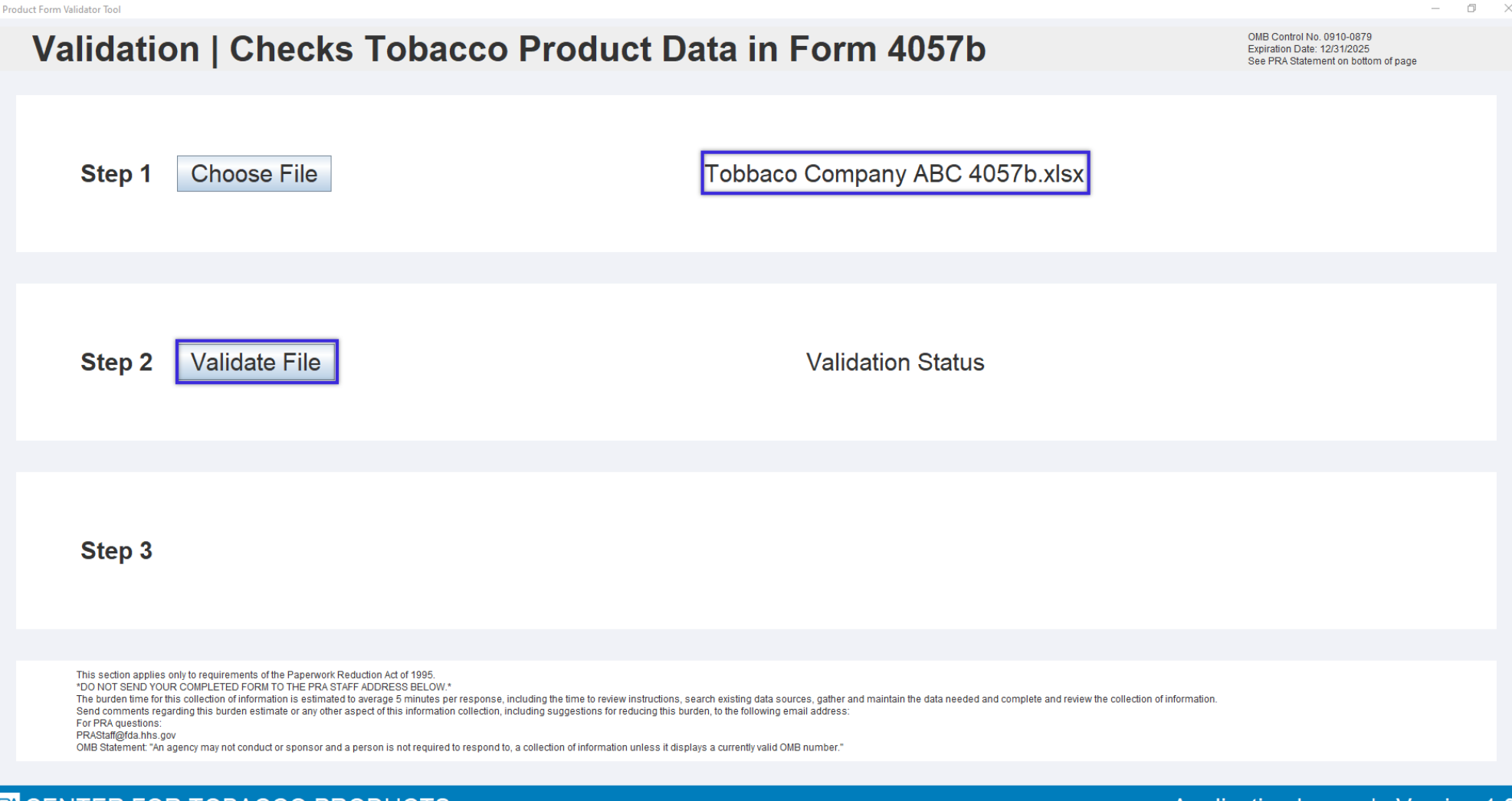

### **EM CENTER FOR TOBACCO PRODUCTS**

# **4. Validation Successful; Certificate Available**

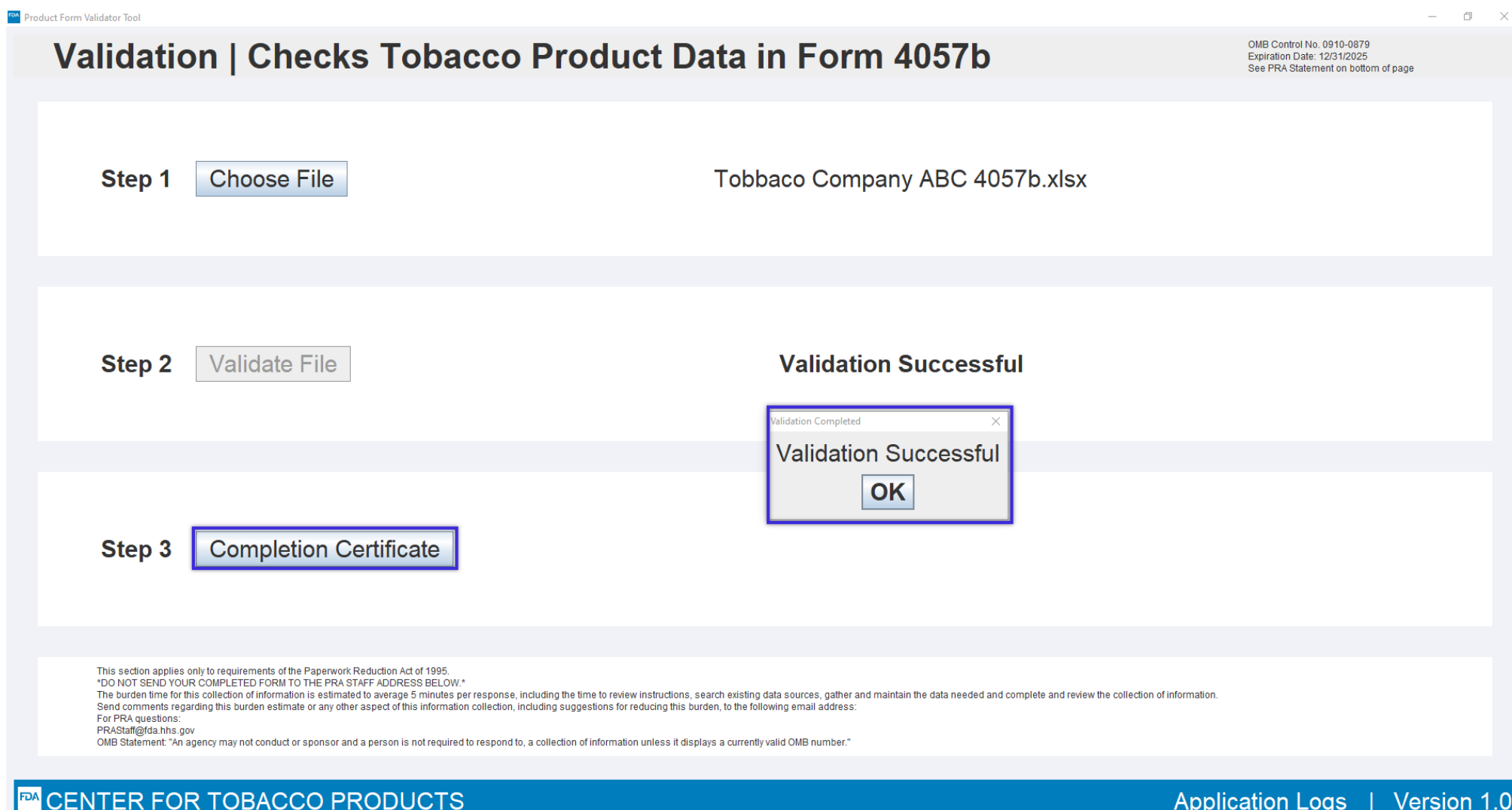

### **5. Save Certificate**

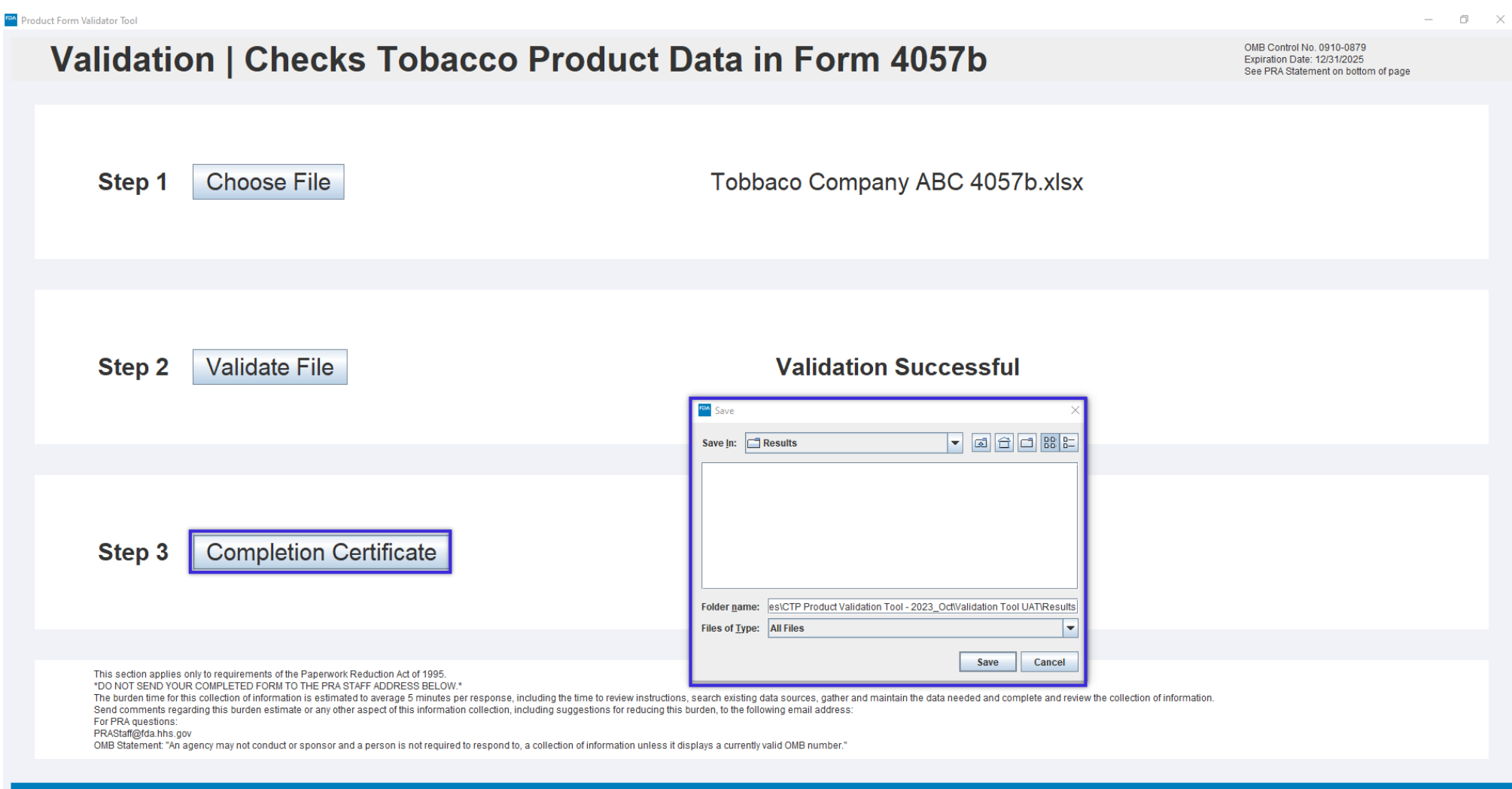

### **EM CENTER FOR TOBACCO PRODUCTS**

# **6. Completion Certificate**

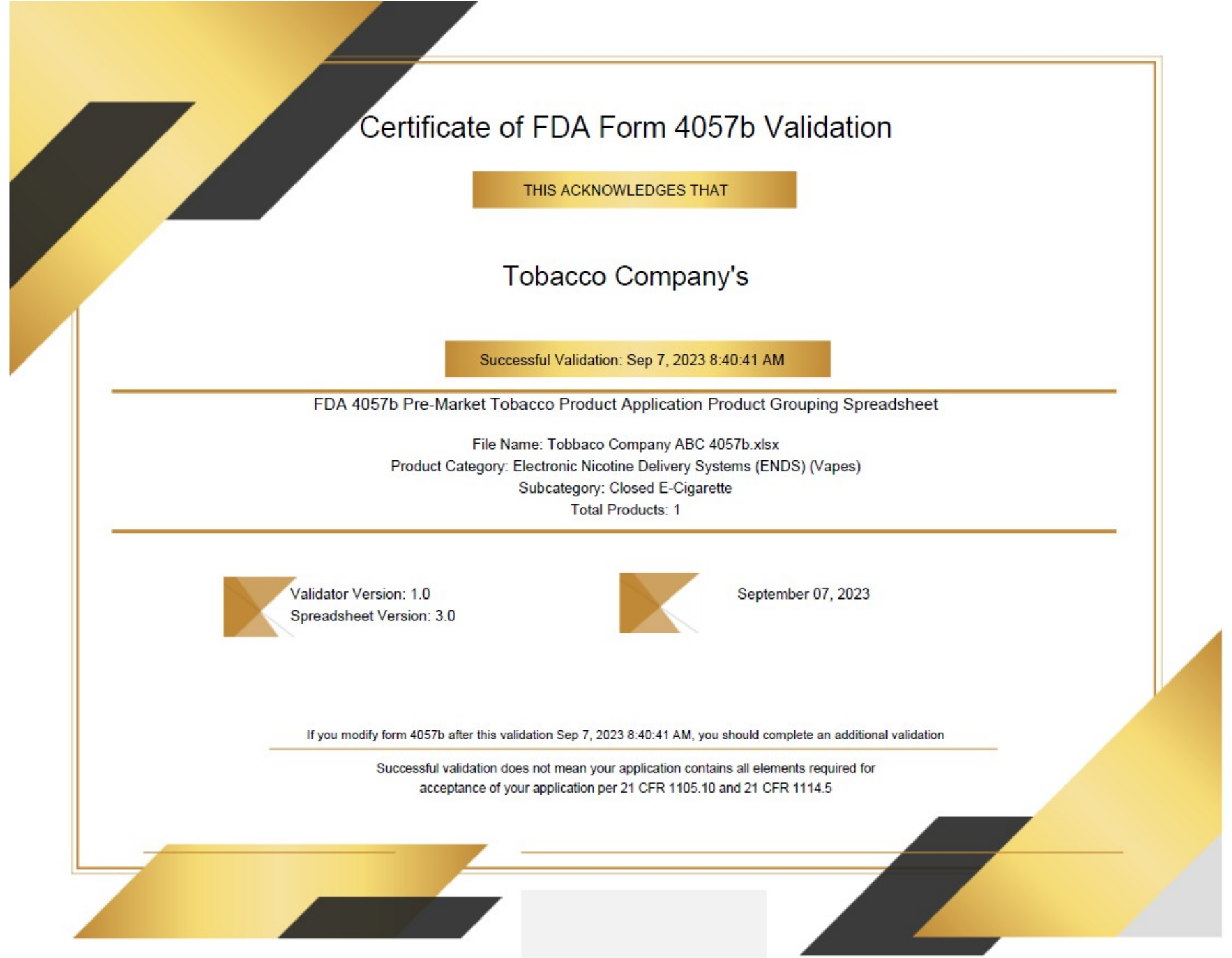

### **7. Select Bad File**

### Product Form Validator Tool  $\Box$ Validation | Checks Tobacco Product Data in Form 4057b OMB Control No. 0910-0879 Expiration Date: 12/31/2025 See PRA Statement on bottom of page Step 1 **Choose File** No File Selected 4 Open  $\times$ **Look In:**  $\boxed{\Box}$  Test Files **Step 2 Validate File Validation Status** ProductGrouping\_v3.0\_Certificate\_UAT - Copy.xlsx Tobacco Company Error 4057b.xlsx Tobbaco Company ABC 4057b.xlsx UAT\_NumbernoUnits.xlsx UAT\_OthernoText.xlsx UAT\_UnitsnoNumber.xlsx Tobacco Company Error 4057b.xlsx File Name: Files of Type: All Files  $\overline{\phantom{0}}$ Step 3 Open Cancel This section applies only to requirements of the Paperwork Reduction Act of 1995. \*DO NOT SEND YOUR COMPLETED FORM TO THE PRA STAFF ADDRESS BELOW.\* The burden time for this collection of information is estimated to average 5 minutes per response, including the time to review instructions, search existing data sources, gather and maintain the data needed and complete a Send comments regarding this burden estimate or any other aspect of this information collection, including suggestions for reducing this burden, to the following email address: For PRA questions: PRAStaff@fda.hhs.gov OMB Statement: "An agency may not conduct or sponsor and a person is not required to respond to, a collection of information unless it displays a currently valid OMB number. **EM CENTER FOR TOBACCO PRODUCTS Application Logs** Version 1.0

## **8. Validate Bad File**

### Product Form Validator Tool

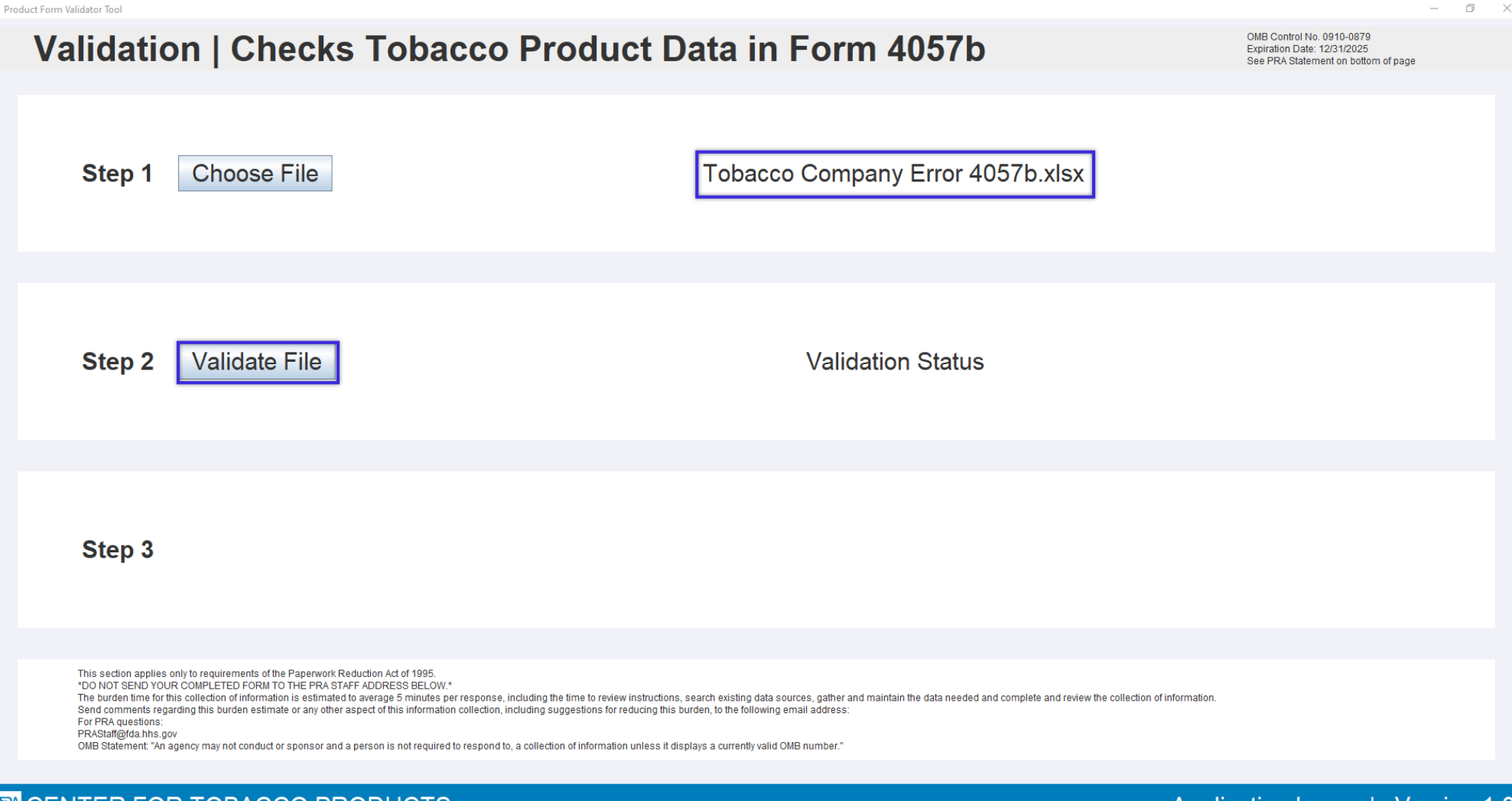

**EM CENTER FOR TOBACCO PRODUCTS** 

# **9. Validation Failed; Issue Report Available**

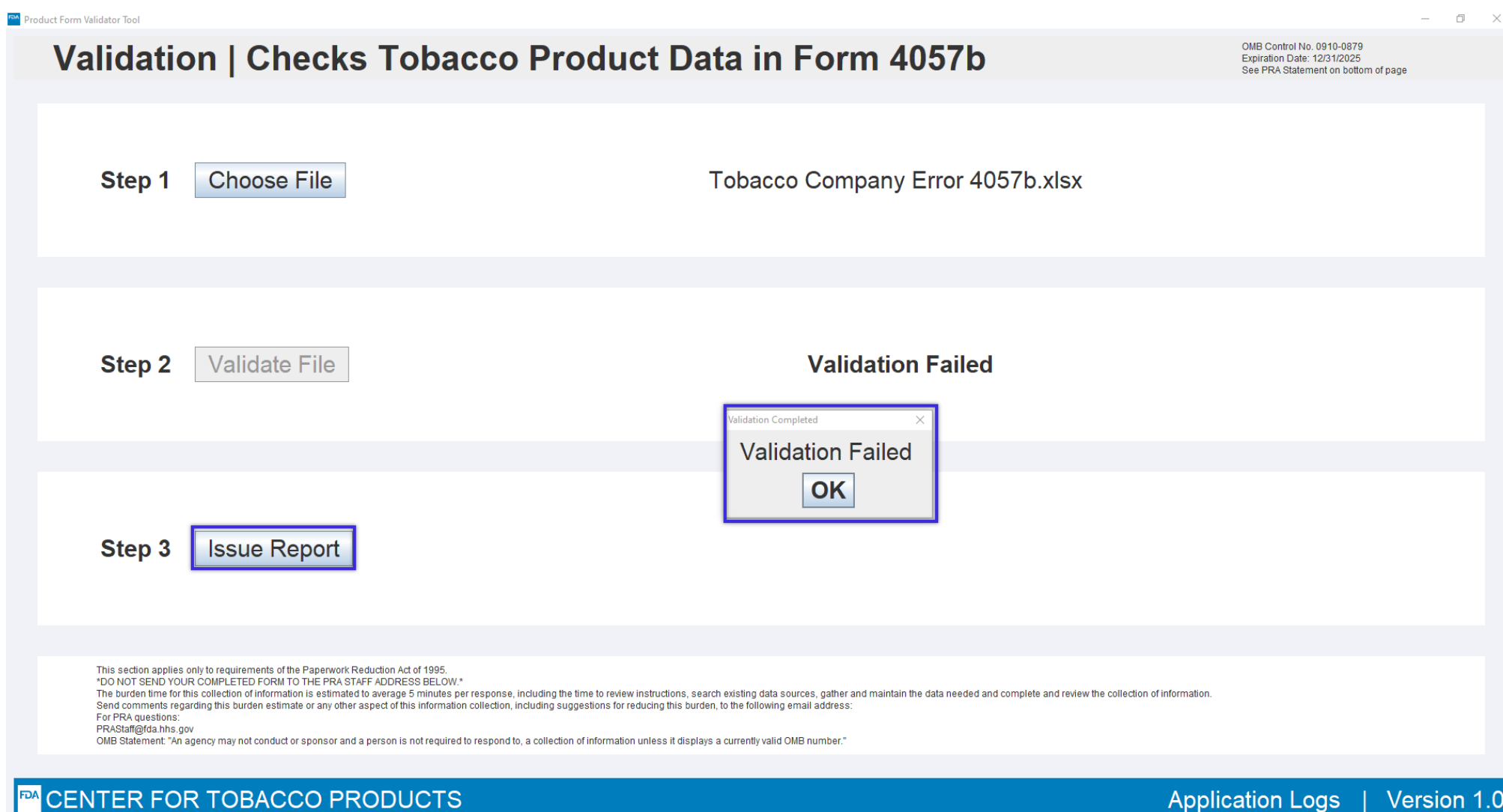

## **10. Save Issue Report**

Product Form Validator Tool

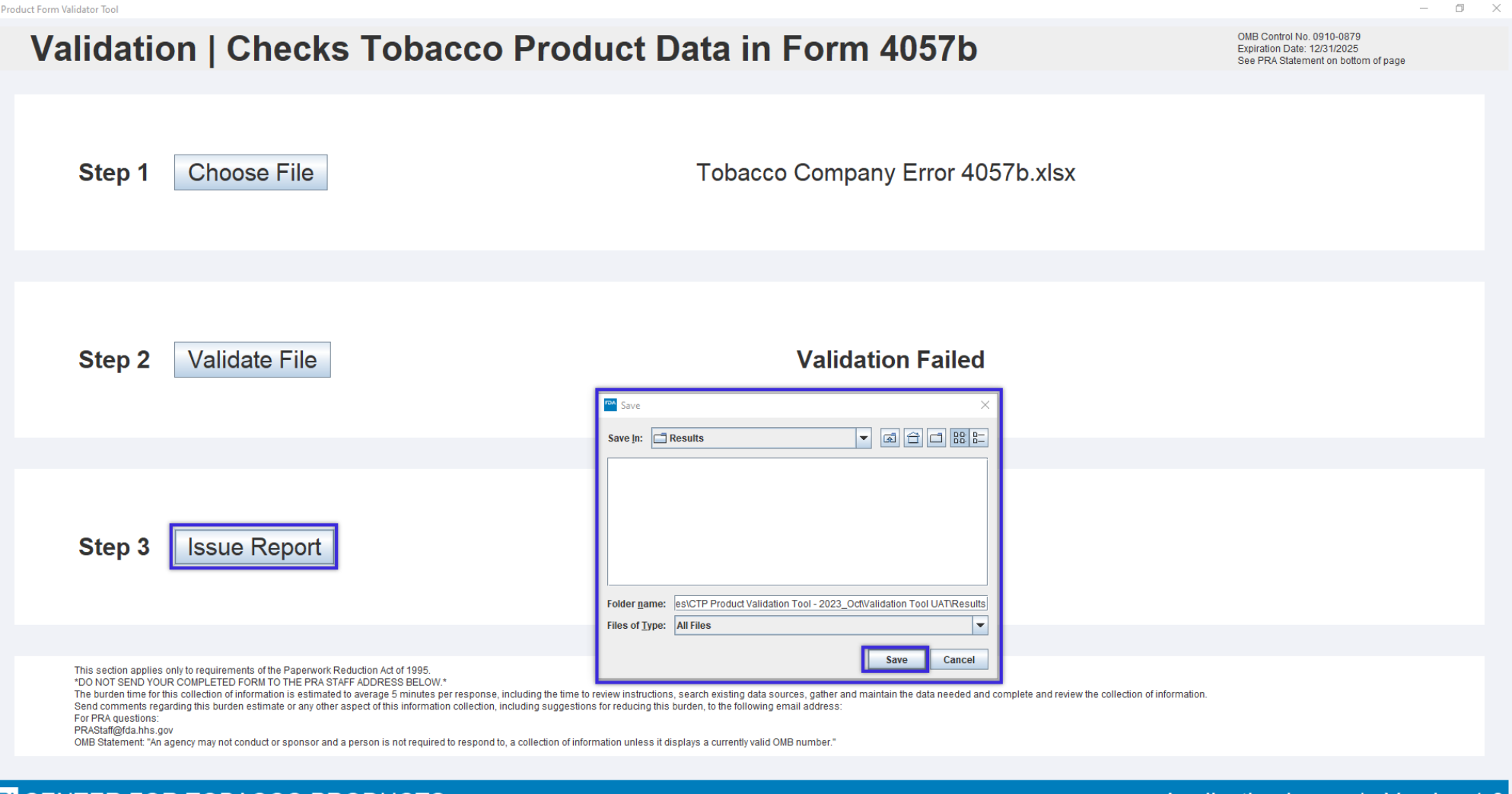

### **EM CENTER FOR TOBACCO PRODUCTS**

# **11. Sample Issue Report**

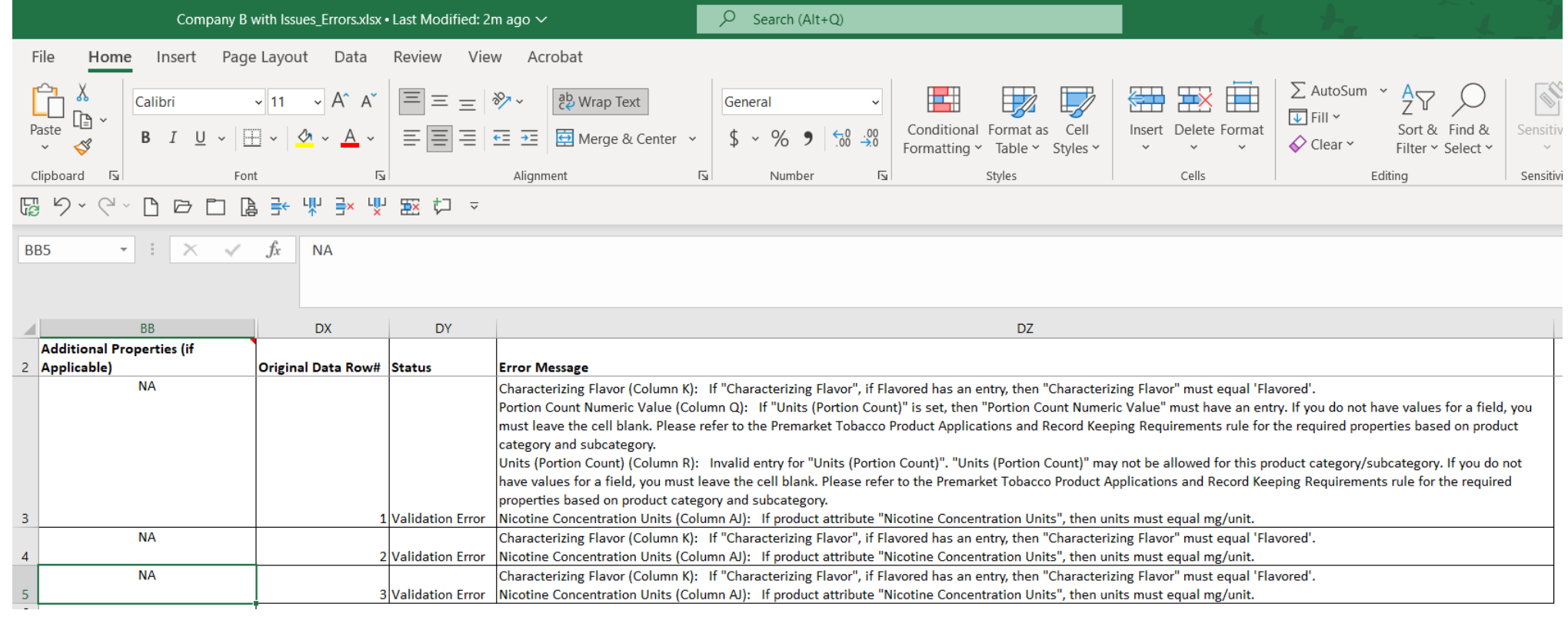

# **12. Error Message: File in Use**

**RGR** 

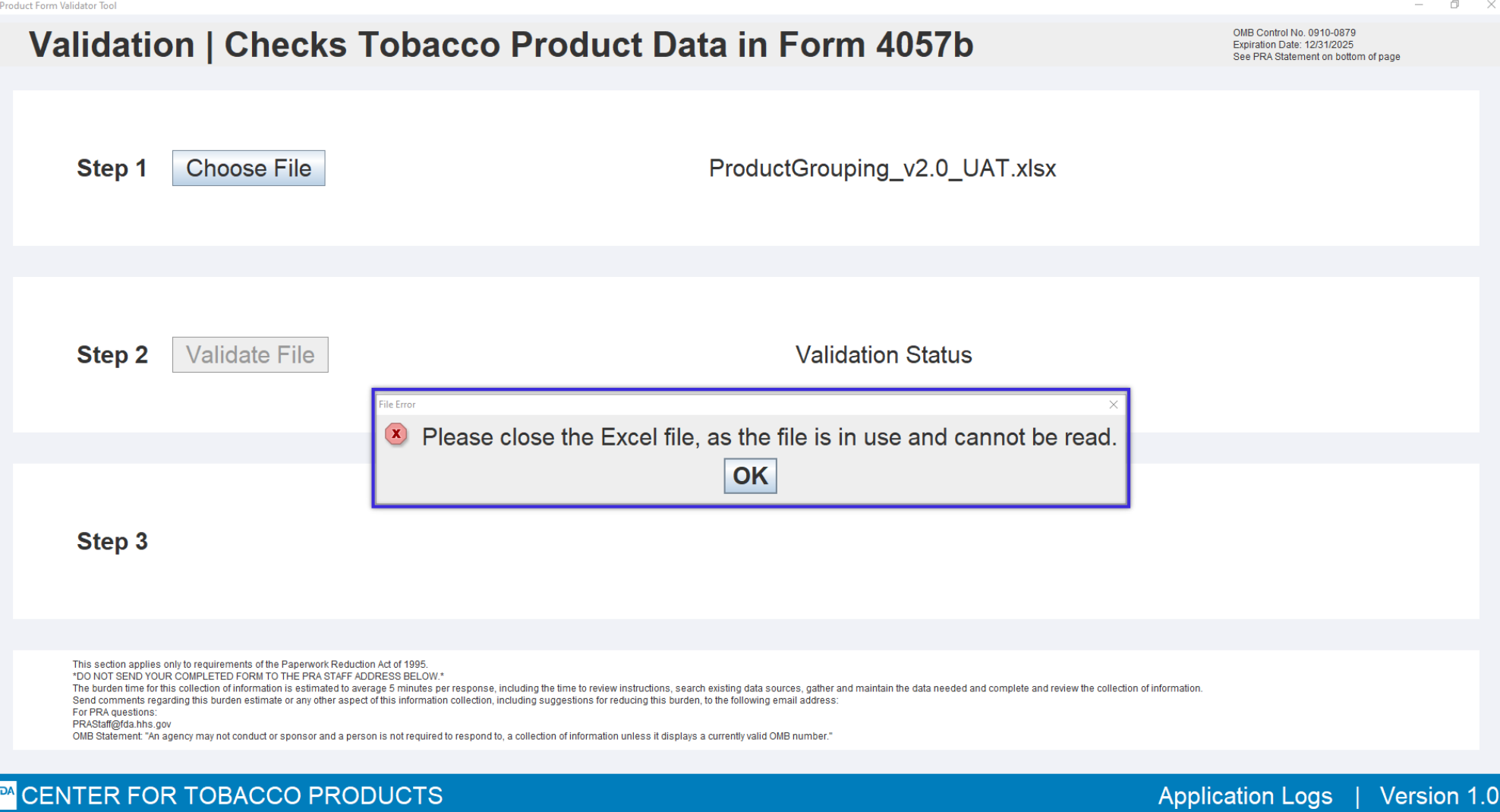

# **13. Error Message: Wrong 4057b Version**

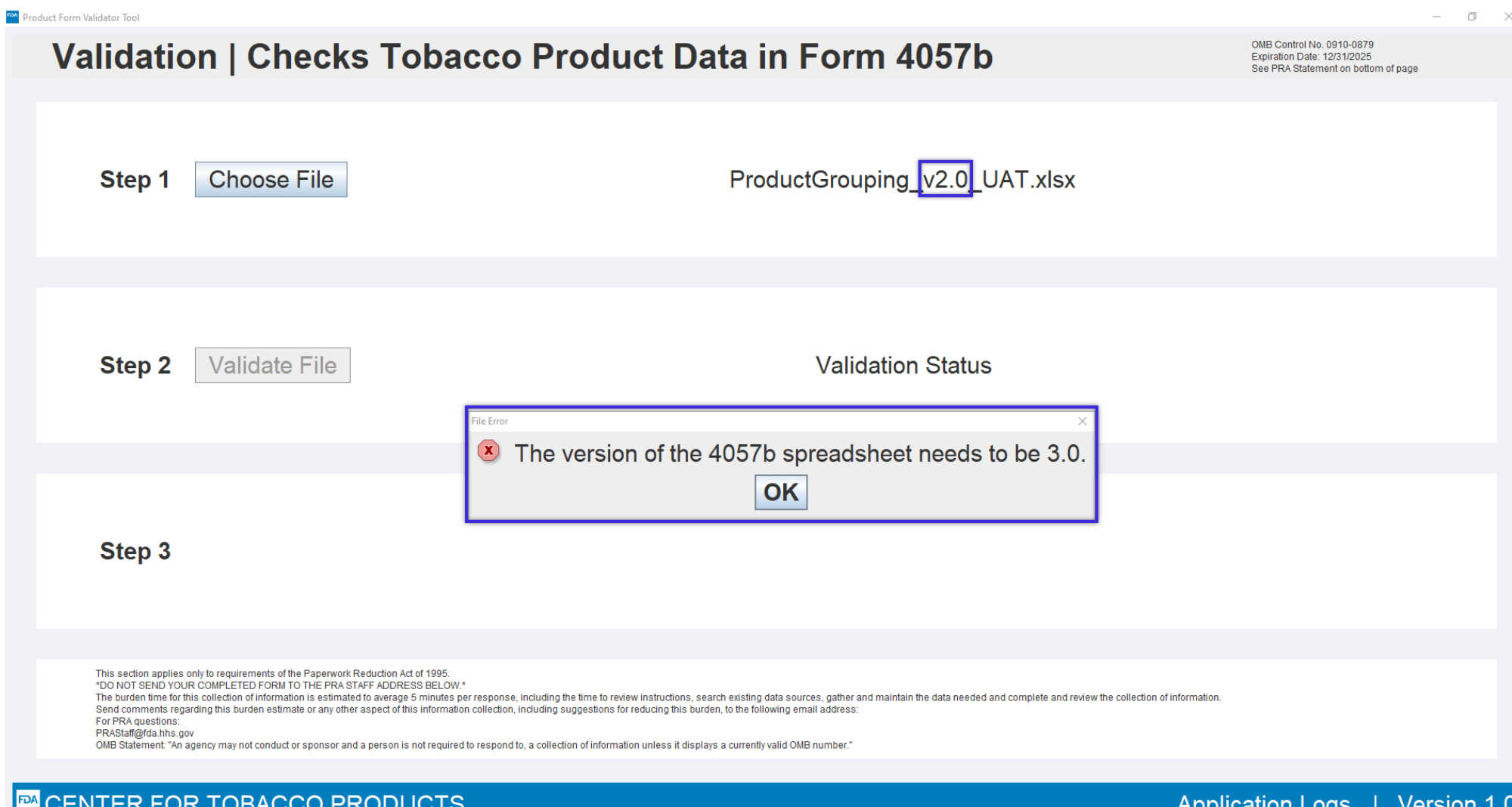

**Application Logs VEISION** 

## **14. Error Message: Not 4057b Excel File**

### Product Form Validator Tool  $\Box$ Validation | Checks Tobacco Product Data in Form 4057b OMB Control No. 0910-0879 Expiration Date: 12/31/2025 See PRA Statement on bottom of page Step 1 **Choose File** Taxonomy.xlsx **Step 2 Validate File Validation Status** e Frro <sup>(x)</sup> Please choose a 4057b file OK Step 3 This section applies only to requirements of the Paperwork Reduction Act of 1995 \*DO NOT SEND YOUR COMPLETED FORM TO THE PRA STAFF ADDRESS BELOW.\* The burden time for this collection of information is estimated to average 5 minutes per response, including the time to review instructions, search existing data sources, gather and maintain the data needed and complete a Send comments regarding this burden estimate or any other aspect of this information collection, including suggestions for reducing this burden, to the following email address: For PRA questions: PRAStaff@fda.hhs.gov OMB Statement: "An agency may not conduct or sponsor and a person is not required to respond to, a collection of information unless it displays a currently valid OMB number. **EM CENTER FOR TOBACCO PRODUCTS Application Logs** Version 1.0

# **15. Error Message: Wrong File Type**

**RGR** 

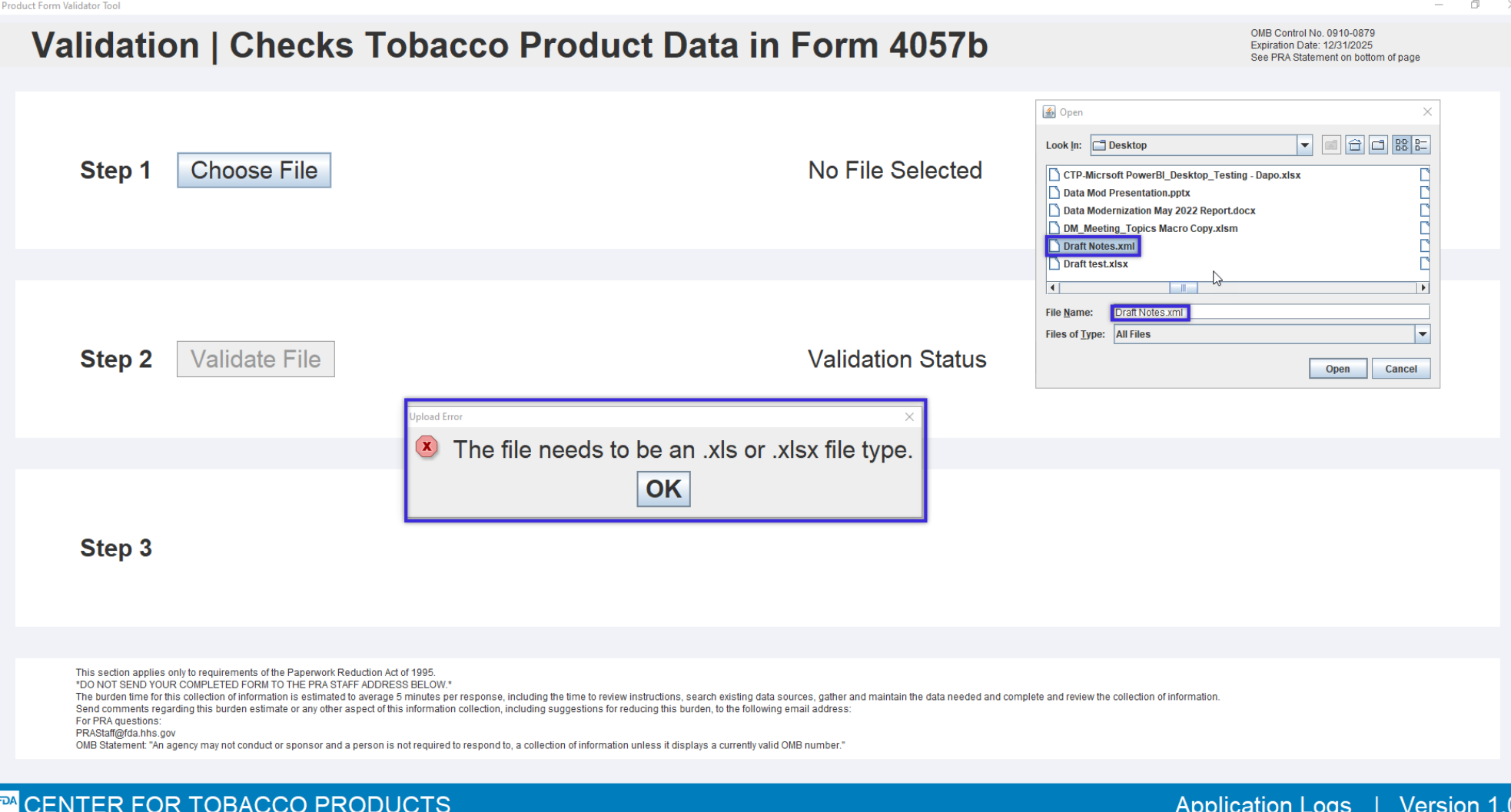

# **16. Sample Application Log**

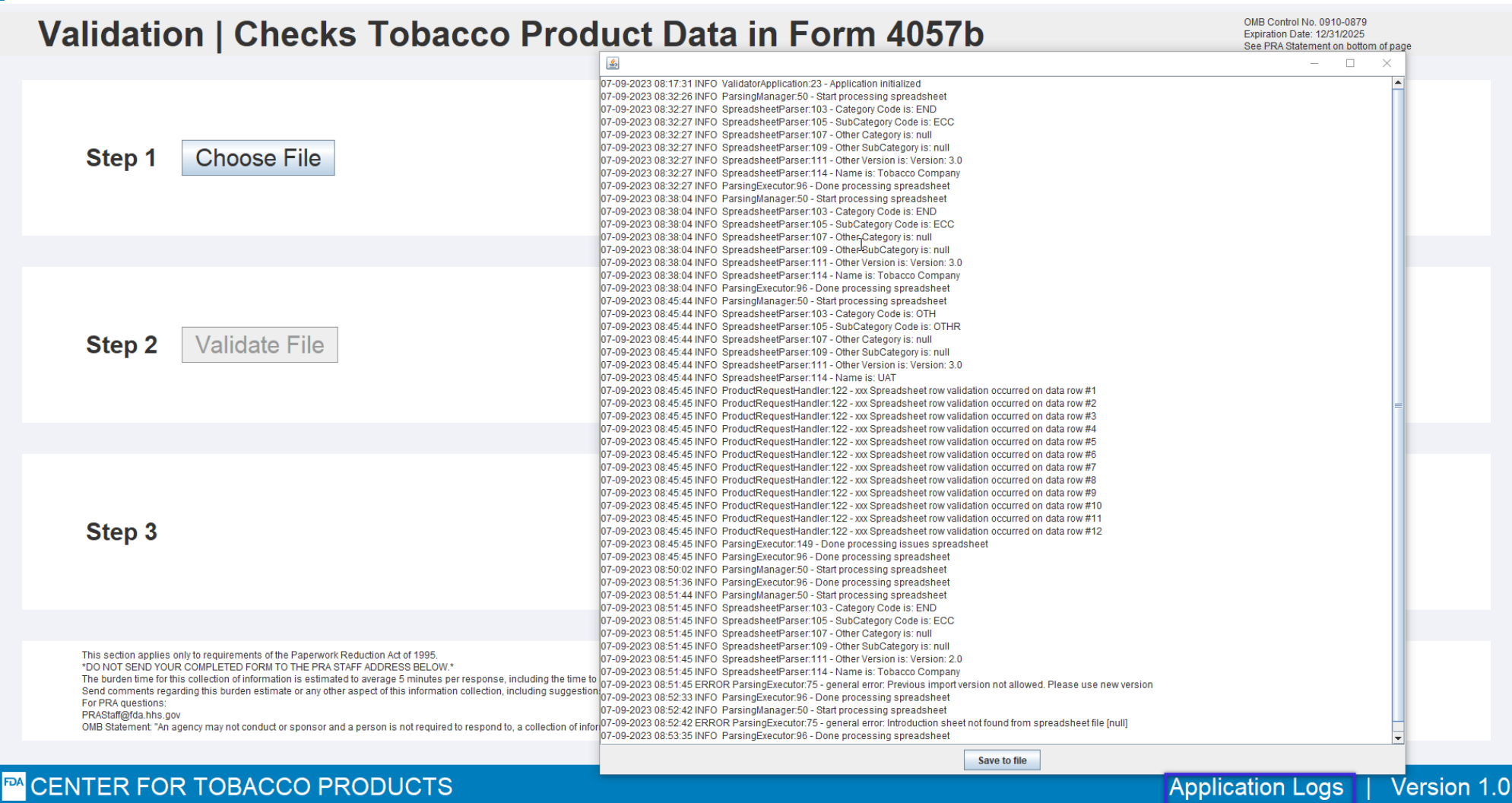